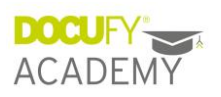

# Online-Training "DOCUFY Layouter Getting started"

## Agenda

### Grundlagen

- Technische Grundlagen und Voraussetzungen
- Grundlegende Konzepte: Vererbung, Dokumentabschnitte, Anordnung von Inhalten und Vorschau
- Benutzeroberfläche

### Vorbereitungsschritte

- Testdaten erzeugen und hochladen
- Medien und Schriften hochladen
- Farben definieren
- Genstrings hochladen

### Erstellung eines Layouts

- Allgemeine Einstellungen wie Seitenränder und Abmessungen
- Gestalten einzelner Dokumentabschnitte wie Kopfzeilen und Titelseite
- Kombinierte Inhalte

### Einbinden in COSIMA

#### Spezielle Funktionen im DOCUFY Layouter

- Sprachabhängige Layouts inkl. Rechts-Links-Schriften
- Druckereiinfos
- Buchrücken
- Tabellen- und Listenstile
- Multidokumente

### Best Practices / Tipps und Tricks

- Erstes Visualisieren des Layouts
- Testdatenerstellung
- Layouterstellung
- Layoutverwaltung in COSIMA

### Individuelle Fragen

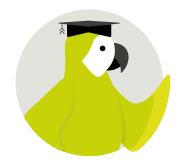

für COSIMA-Kunden, die DOCUFY Layouter einsetzen möchten